Муниципальное казенное общеобразовательное учреждение

Гаринская средняя общеобразовательная школа

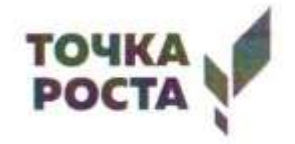

**PACCMOTPEHO** Руководитель МО математики Руководитель МО Em Зузова Е.А.

Протокол № 1 от «28» 08 2023г

СОГЛАСОВАНО Заместитель директора no YBP Emy

Сумина Г.Н. Протокол № 1 от «31» 08 2023г

**УТВЕРЖДАЮ** Директор школы  $\overline{w}$ 

О.С. Барышникова Приказ № 89 от «01» 09 2023г

# Программа дополнительного образования

# «Web-дизайн»

Рабочую программу составил:

Журавлев Илья Витальевич

Учитель информатики 1 КК

Гари

2023 г

# Результаты освоения курса внеурочной деятельности

## Личностные результаты

- критическое отношение к информации и избирательность её восприятия;
- уважение к информации о частной жизни и информационным результатам других людей;
- осмысление мотивов своих действий при выполнении проектных заданий с жизненными ситуациями;
- начало профессионального самоопределения, ознакомление с миром профессий, связанных с информационными и коммуникационными технологиями.

### Метапредметные результаты

Регулятивные универсальные учебные действия:

- освоение способов решения проблем творческого характера в жизненных ситуациях;
- формирование умений ставить цель создание творческой работы, планировать достижение этой цели, формирование идеи, создавать вспомогательные эскизы, разработка сценария проекта, формирование объектной среды в процессе работы;
- оценивание получающегося творческого продукта и соотнесение его с изначальным замыслом (идеей), выполнение по необходимости коррекции либо продукта, либо замысла;
- самоанализ своей работы.

Познавательные универсальные учебные действия:

- поиск информации в индивидуальных информационных архивах учащегося, информационной среде образовательного учреждения, в федеральных хранилищах информационных образовательных ресурсов;
- изучение, использование способов поиска, создания или изменения объектов при создании продукта, изучение вспомогательных программных сред и работа в них, а так же изучение способов взаимодействия объектов:
- использование средств информационных и коммуникационных технологий для решения коммуникативных, познавательных и творческих задач.

Коммуникативные универсальные учебные действия:

- создание интерактивных объектов, включающих текст, набираемый на клавиатуре, цифровые данные, неподвижные и движущиеся, записанные и созданные изображения, и звуки;
- подготовка к защите проектов;
- защита проектов и групповая оценка.

#### **1. Содержание программы внеурочной деятельности Содержание программы внеурочной деятельности**

**(9 класс)**

## **1. Модуль №1 «Основы веб-дизайна»** (12ч.):

Основы веб-дизайна. Понятие интерфейс. Инструменты веб-дизайна. Подходы к веб-дизайну. Основы верстки. Применение стилей. Создание эскиза. Построение графического шаблона. Проработка шаблона. Подбор цветов. Верстка по эскизу.

# **2. Модуль №2 «HTML-программирование»** (14ч.):

HTML-верстка. CSS-стили. CSS-анимация. Инструменты для работы с CSS. Библиотеки CSS.

Фреймворки CSS . Верстка с применением фреймворков. HTML -формы. HTML -кнопки. Встраиваемые элементы. Встраивание видео. Анимация и переходы.

Выпадающие меню.

Навигационная панель.

## **3. Модуль № 3 «Создание информационного продукта »** ( 8 ч) :

Проектирование веб -страницы.

Создание собственного проекта.

Подготовка проекта к демонстрации.

Самостоятельное проектирование.

Защита проекта «Веб -сайт».

## Учебно – тематический план

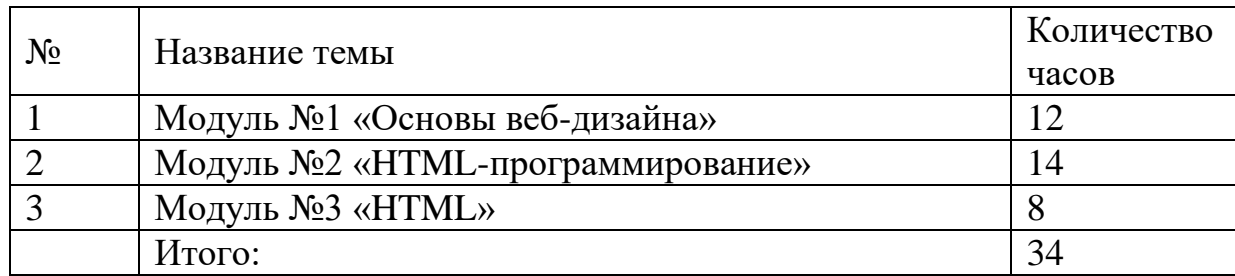

# **Тематическое планирование**

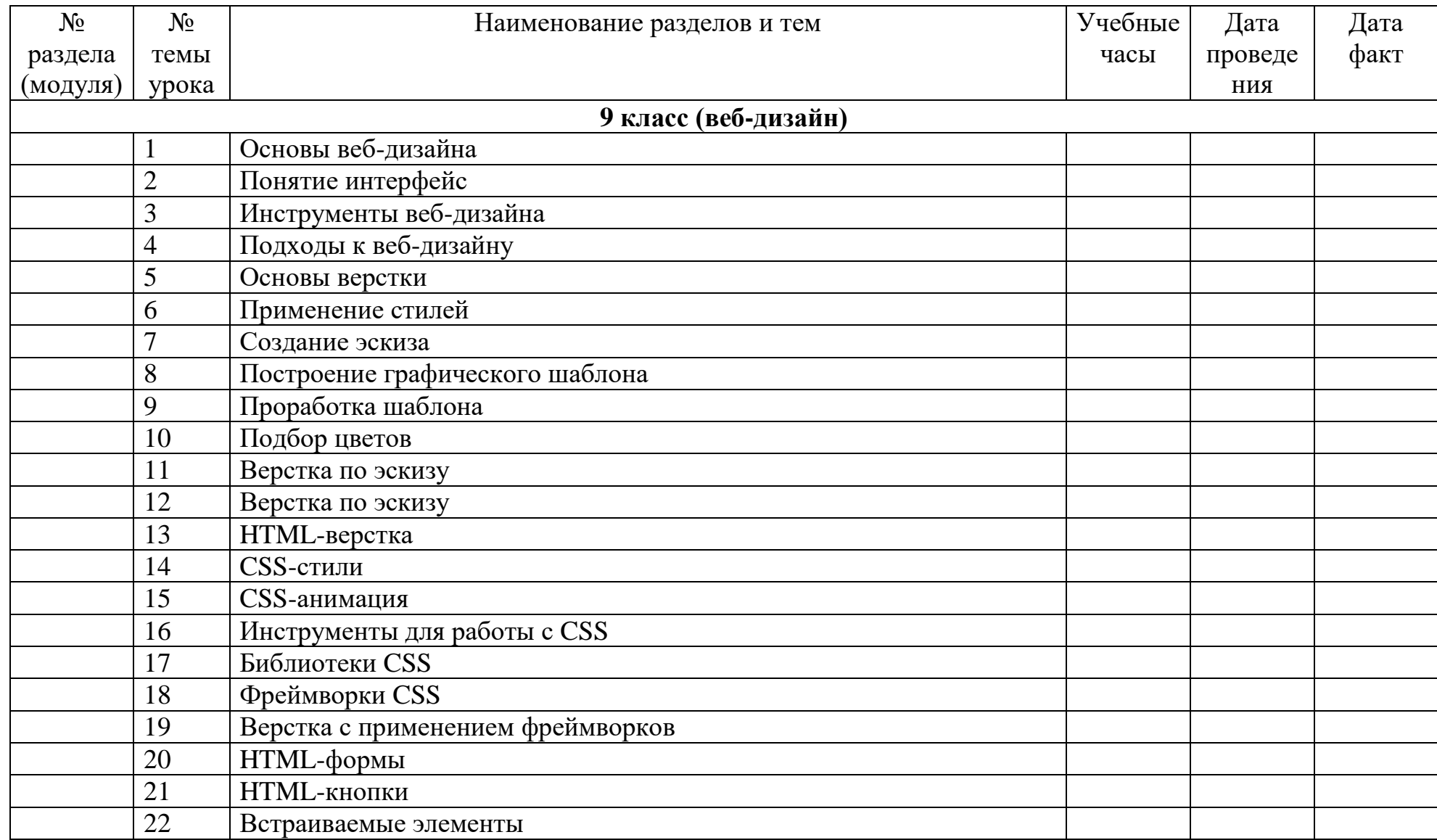

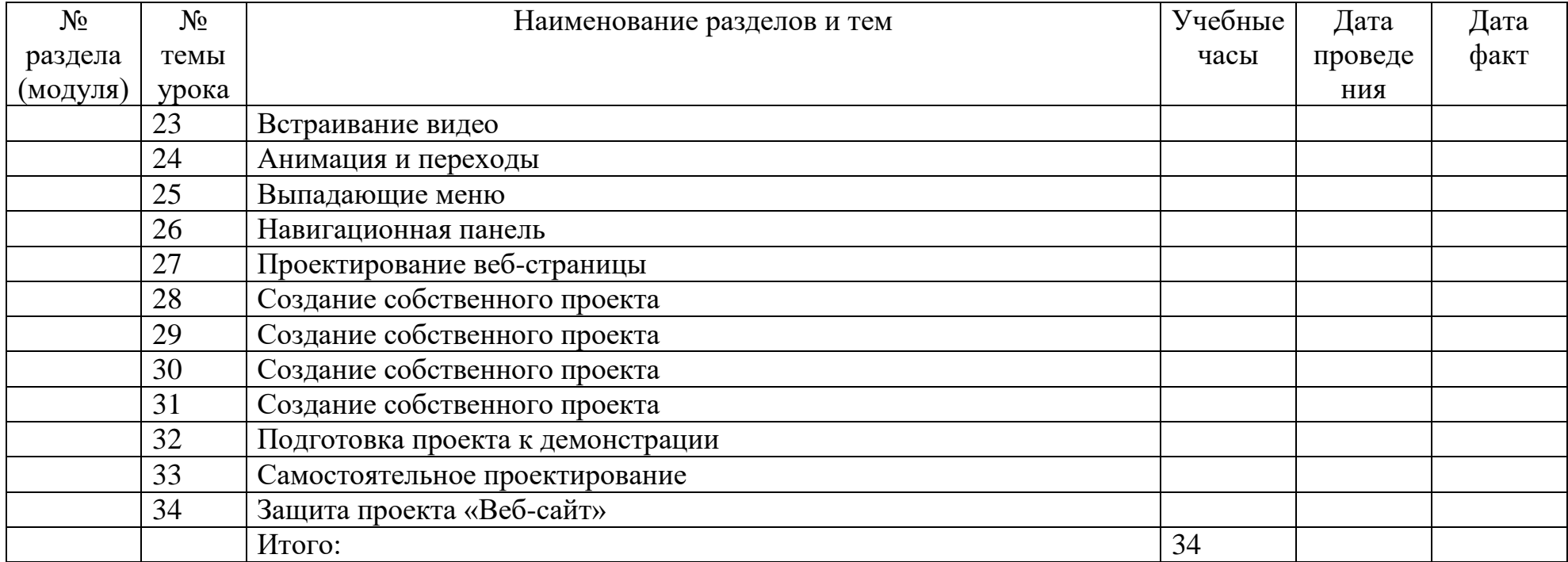